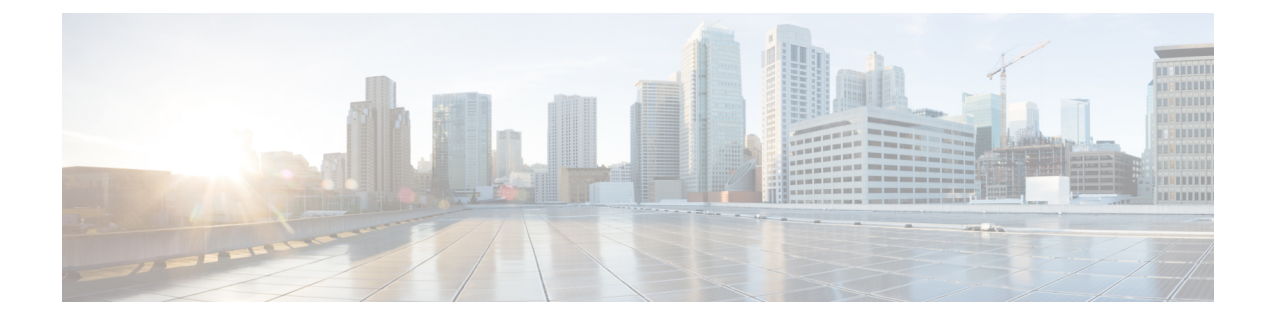

# **Installation Requirements**

This section contains the following topics:

- Cisco Crosswork Infrastructure [Requirements,](#page-0-0) on page 1
- Cisco Crosswork Data Gateway [Requirements,](#page-7-0) on page 8
- Cisco NSO and NED [Requirements,](#page-11-0) on page 12
- Crosswork Portfolio [Dependency](#page-12-0) matrix, on page 13
- Network [Topology](#page-13-0) Models, on page 14

# <span id="page-0-0"></span>**Cisco Crosswork Infrastructure Requirements**

This section explains the requirements for installing the Cisco Crosswork.

- Data Center [Requirements,](#page-0-1) on page 1
- VM Host [Requirements,](#page-2-0) on page 3
- Port [Requirements,](#page-4-0) on page 5

The Crosswork cluster for 4.0 release consists of at least 3 VMs operating in a hybrid configuration. This is the minimum configuration necessary to support the applications in a typical network. Additional worker nodes can be added later to scale your deployment, as needed, to match the requirements of your network or as other applications are introduced.

In addition, at least 1 VM is needed to deploy Crosswork Data Gateway. This configuration can be scaled by adding additional resources if it is determined that your use case requires more resources and to support Crosswork Data Gateway high availability (HA).

The data center resources need to run NSO are addressed in the NSO installation Guide and are not addressed in this document.

## <span id="page-0-1"></span>**Data Center Requirements**

Cisco Crosswork can be deployed in either a vCenter managed data center or onto Cisco CSP. To aid in the deployment, Cisco has developed a cluster installation tool. This tool works in both environments. However, there are limitations to the tool which are detailed later in this section.

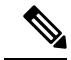

The machine where you run the installer must have network connectivity to the Cisco Crosswork cluster in order to complete the installation. If this mandatory requirement cannot be met, you must manually install the cluster. For more information on manual installation, see Install Cisco [Crosswork](b_cisco_crosswork_platform_40_and_applications_install_guide_chapter3.pdf#nameddest=unique_13) Manually. **Note**

- VMware Data Center [Requirements,](#page-1-0) on page 2
- CSP Data Center [Requirements,](#page-2-1) on page 3

## <span id="page-1-0"></span>**VMware Data Center Requirements**

This section explains the data center requirements to install Cisco Crosswork on VMware vCenter.

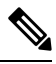

The following requirements are mandatory if you are planning to install Cisco Crosswork using the cluster installer. If your vCenter data center does not meet these requirements, then the VMs have to be deployed individually, and connectivity has to be established manually between the VMs. **Note**

- VMware vSphere 6.5 or above.
- vCenter Server 6.5 (Update 2d or later) and ESXi 6.5 Update 2 installed on hosts, OR vCenter Server 6.7 (Update 3g or later) and ESXi 6.7 Update 1 installed on hosts.
- All the physical host machines must be organized within the same VMware Data Center, and while it is possible to deploy all the cluster nodes on a single physical host (provided it meets the requirements), it is recommended that the nodes be distributed across multiple physical hosts.
- The networks required for the Crosswork Management and Data networks need to be built and configured within the data center, and must allow L2 communication. A single pair of network names is required for these networks to be used across all the physical host machines hosting the Crosswork VMs.
- To allow use of VRRP, DVS Port group needs to be set to allow Forged Transmits setting as follows:

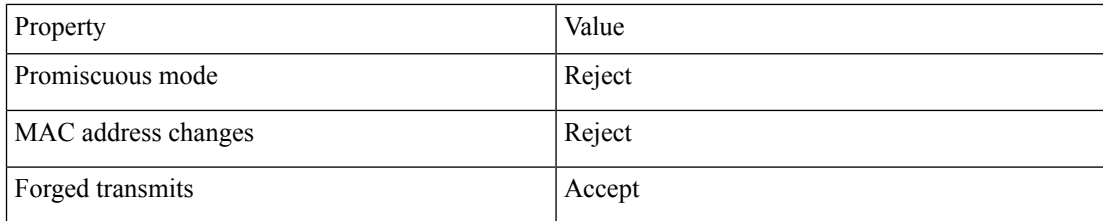

- Ensure the user account you use for accessing vCenter have the following privileges:
	- VM (Provisioning): Clone VM on the VM you are cloning.
	- VM (Provisioning): Customize on the VM or VM folder if you are customizing the guest operating system.
	- VM (Provisioning): Read customization specifications on the root vCenter server if you are customizing the guest operating system.
	- VM (Inventory): Create from the existing VM on the data center or VM folder.

Ш

- VM (Configuration): Add new disk on the data center or VM folder.
- Resource: Assign VM to resource pool on the destination host, cluster, or resource pool.
- Datastore: Allocate space on the destination datastore or datastore folder.
- Network: Assign network to which the VM will be assigned.
- Profile-driven storage (Query): This permission setting needs to be allowed at the root of the DC tree level.
- We also recommend you to enable vCenter storage control.

## <span id="page-2-1"></span>**CSP Data Center Requirements**

This section explains the data center requirements to install Cisco Crosswork on Cisco Cloud Services Platform (CSP).

- Cisco CSP, Release 2.8.0.276
- Allowed hardware list:

UCSC-C220-M4S, UCSC-C240-M4SX N1K-1110-X, N1K-1110-S CSP-2100, CSP-2100-UCSD, CSP-2100-X1, CSP-2100-X2 CSP-5200, CSP-5216, CSP-5228 CSP-5400, CSP-5436, CSP-5444, CSP-5456

• CSP host or cluster is setup and installed with a minimum of 2 physical ethernet interfaces - one ethernet connected to the Management network, and the other to the Data network.

# <span id="page-2-0"></span>**VM Host Requirements**

This section explains the VM host requirements.

 $\mathbf I$ 

## **Table 1: VM Host Requirements**

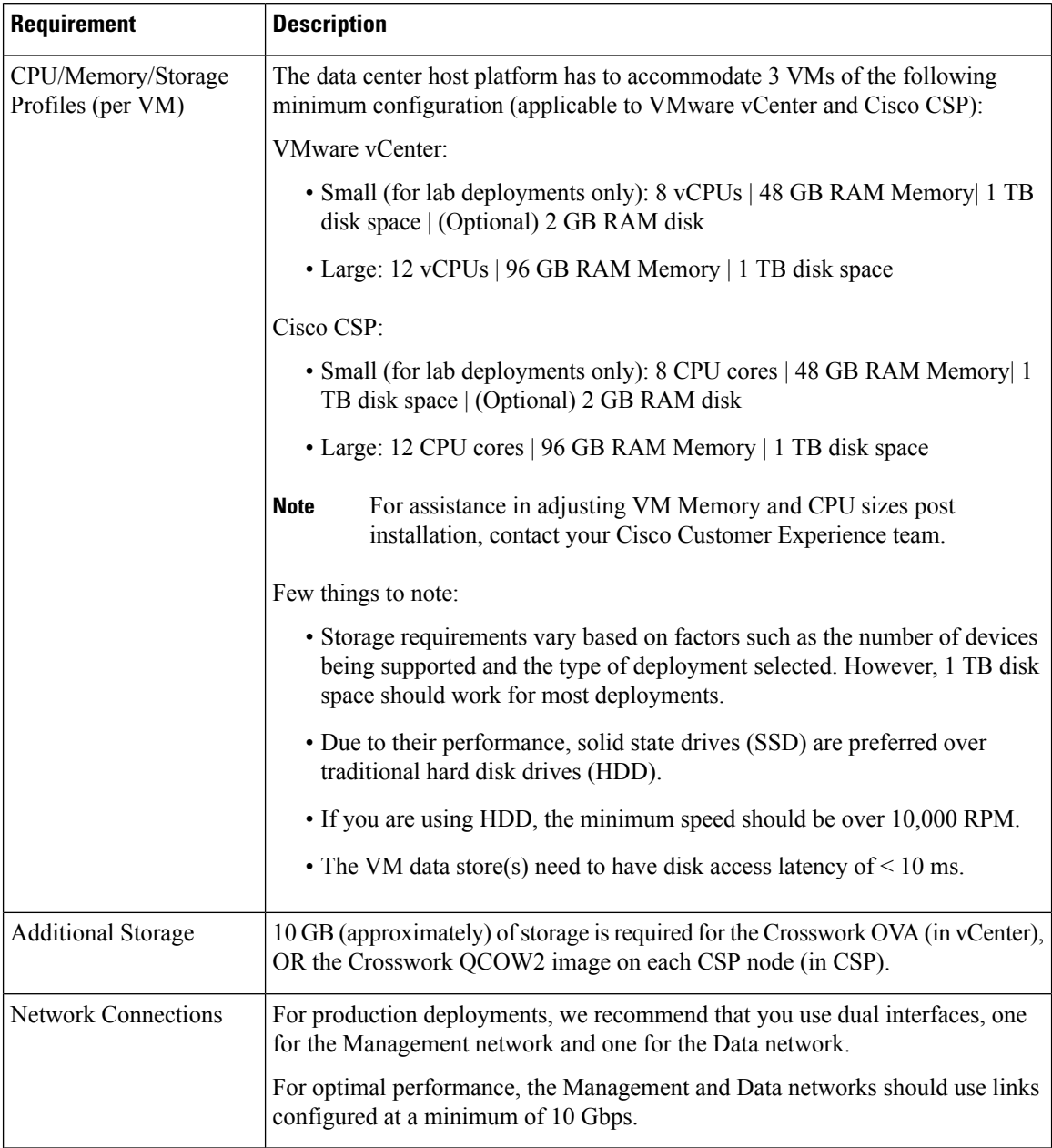

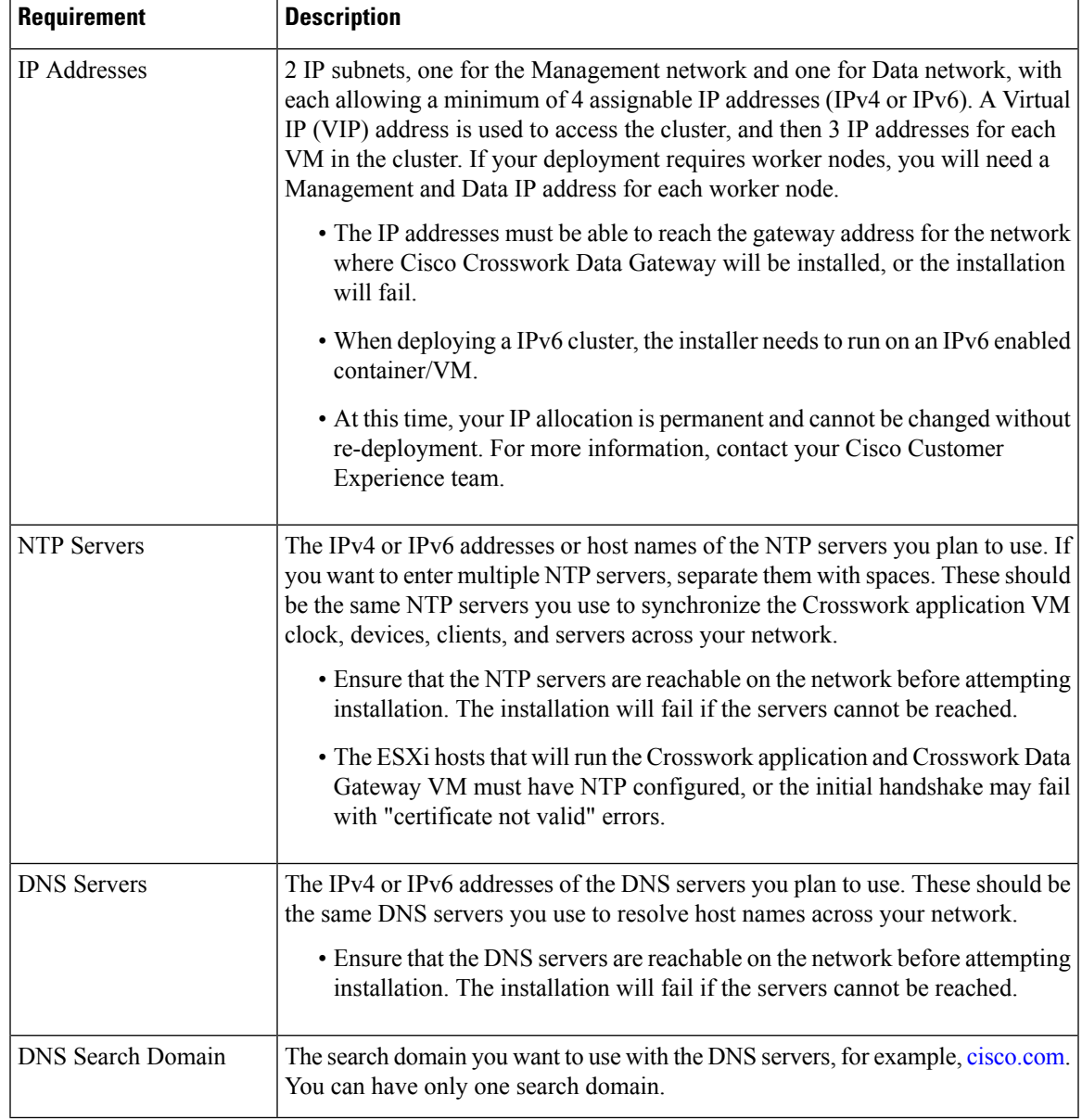

#### **Important Notes**

- Kubernetes runs within the Crosswork application VM and uses Docker for containerization. The number of containers varies as applications are added or deleted.
- Dual stack configuration is not supported in Crosswork Platform Infrastructure. Therefore, all addresses for the environment must be either IPv4 or IPv6.

# <span id="page-4-0"></span>**Port Requirements**

As a general policy, ports that are not needed should be disabled. To view a list of all the open listening ports, log in as a Linux CLI admin user on any Crosswork cluster VM, and run the netstat -aln command.

The following ports are needed by Cisco Crosswork to operate correctly.

#### **Table 2: External Ports**

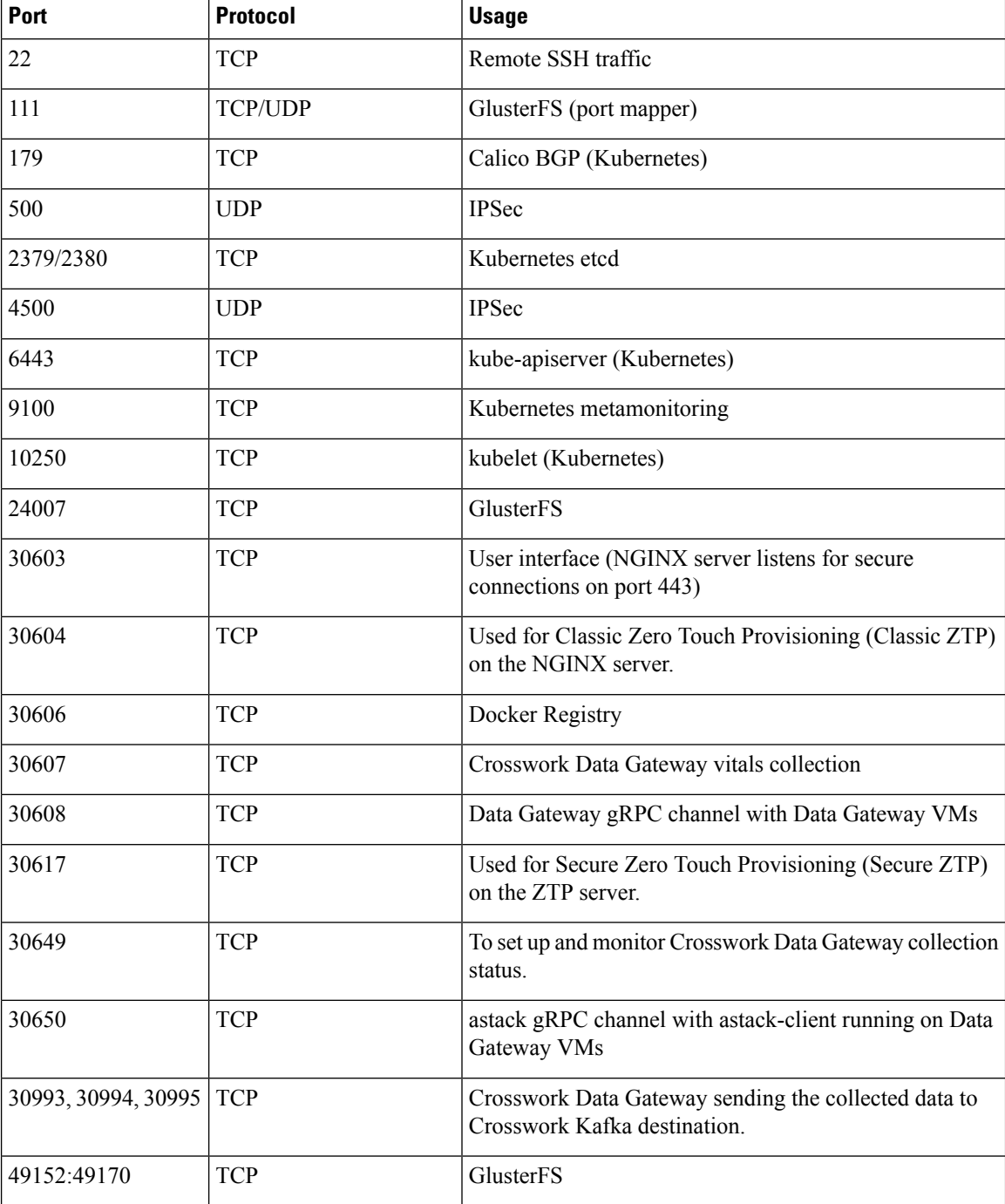

i.

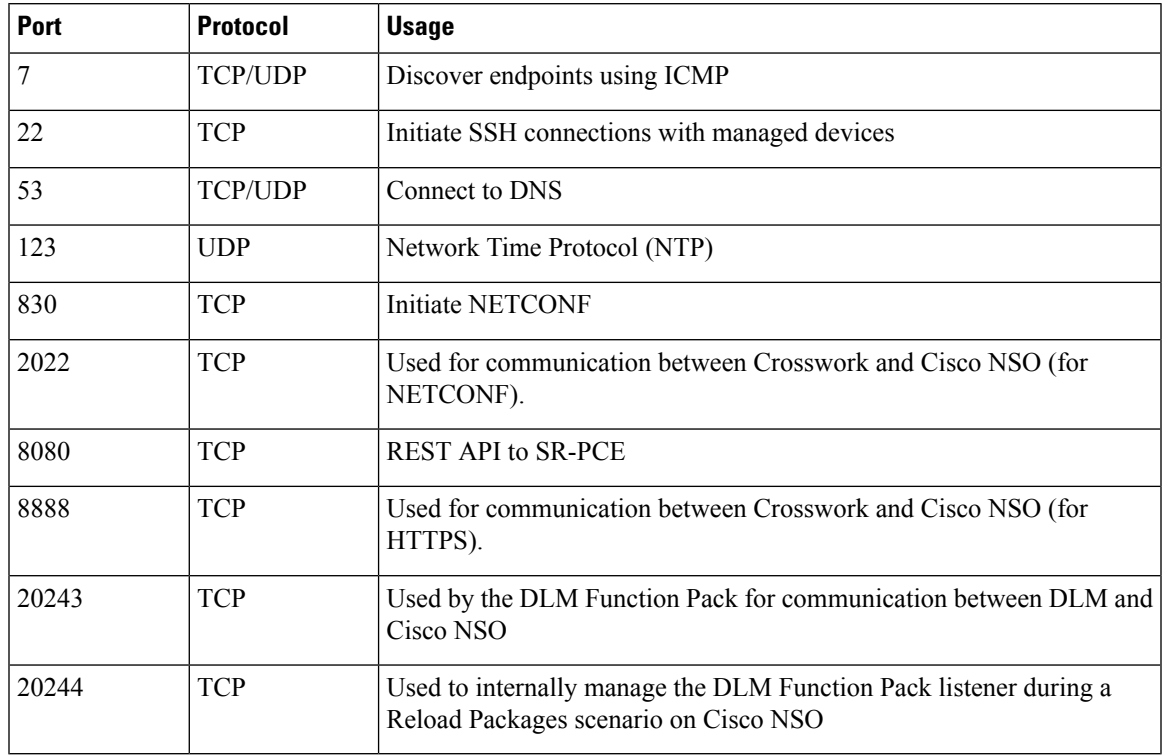

#### **Table 3: Destination Ports**

# **Supported Web Browsers**

Cisco Crosswork supports the following web browsers:

The recommended display resolution: 1600 x 900 pixels or higher (minimum: 1366 x 768).

#### **Table 4: Supported Web Browsers**

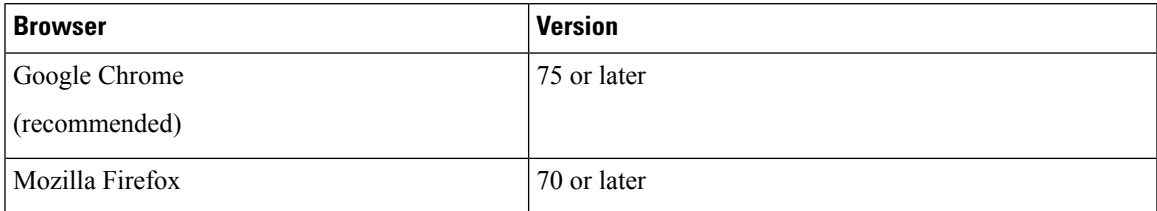

In addition to using a supported browser, all client desktops accessing geographical map information in the Crosswork applications must be able to reach the mapbox.com map data URL directly, using the standard HTTPS port 443. Similar guidance may apply if you choose a different map data provider, as explained in "Configure Geographical Map Settings" in the Crosswork application user guides.

# <span id="page-7-0"></span>**Cisco Crosswork Data Gateway Requirements**

You can deploy Crosswork Data Gateway on both VMware and Cisco Cloud Services Platform (Cisco CSP). This section provides information about the general guidelines and minimum requirements for installing Crosswork Data Gateway on both platforms.

- Crosswork Data Gateway VM [Requirements](#page-7-1)
- Crosswork Data Gateway Ports [Requirements](#page-10-0)

#### <span id="page-7-1"></span>**Cisco Crosswork Data Gateway VM Requirements**

Cisco Crosswork Data Gateway provides two On-Premise deployment options:

- 1. Standard: Choose this option to install Crosswork Data Gatewayfor use with all Crosswork applications, except Cisco Crosswork Health Insights.
- 2. Extended: Choose this option to install Cisco Crosswork Data Gateway for use with Cisco Crosswork Health Insights.

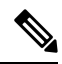

The VM resoure requirements for Crosswork Data Gateway differ between Standard and Extended deployments. As a result, Crosswork Data Gateway must be re-installed when moving from standard to extended configuration. **Note**

Requirements for both types of deployments are listed below.

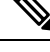

**Note** The requirements are same for both VMware and Cisco CSP, unless stated otherwise.

I

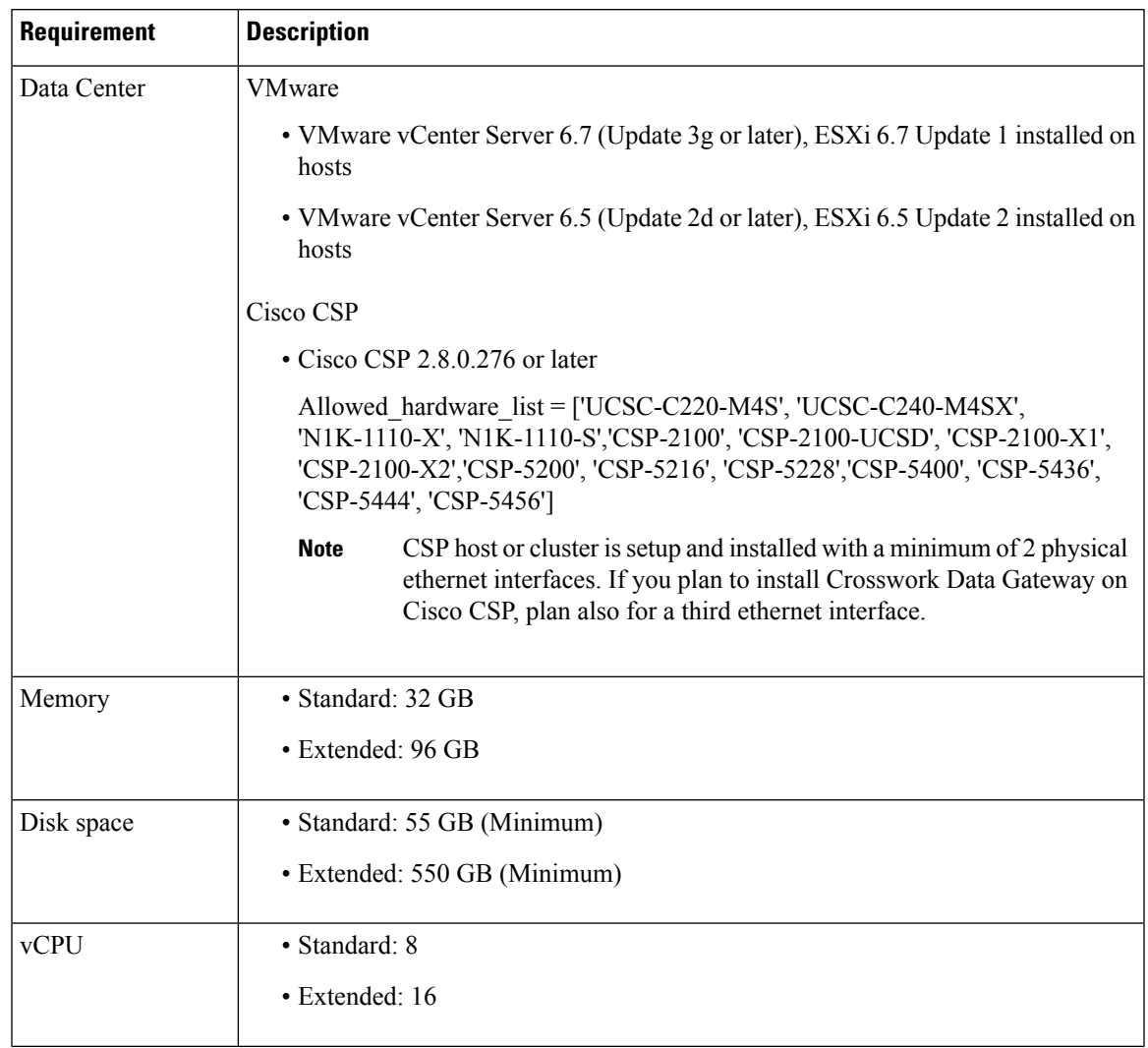

## **Table 5: Cisco Crosswork Data Gateway VM Requirements**

L

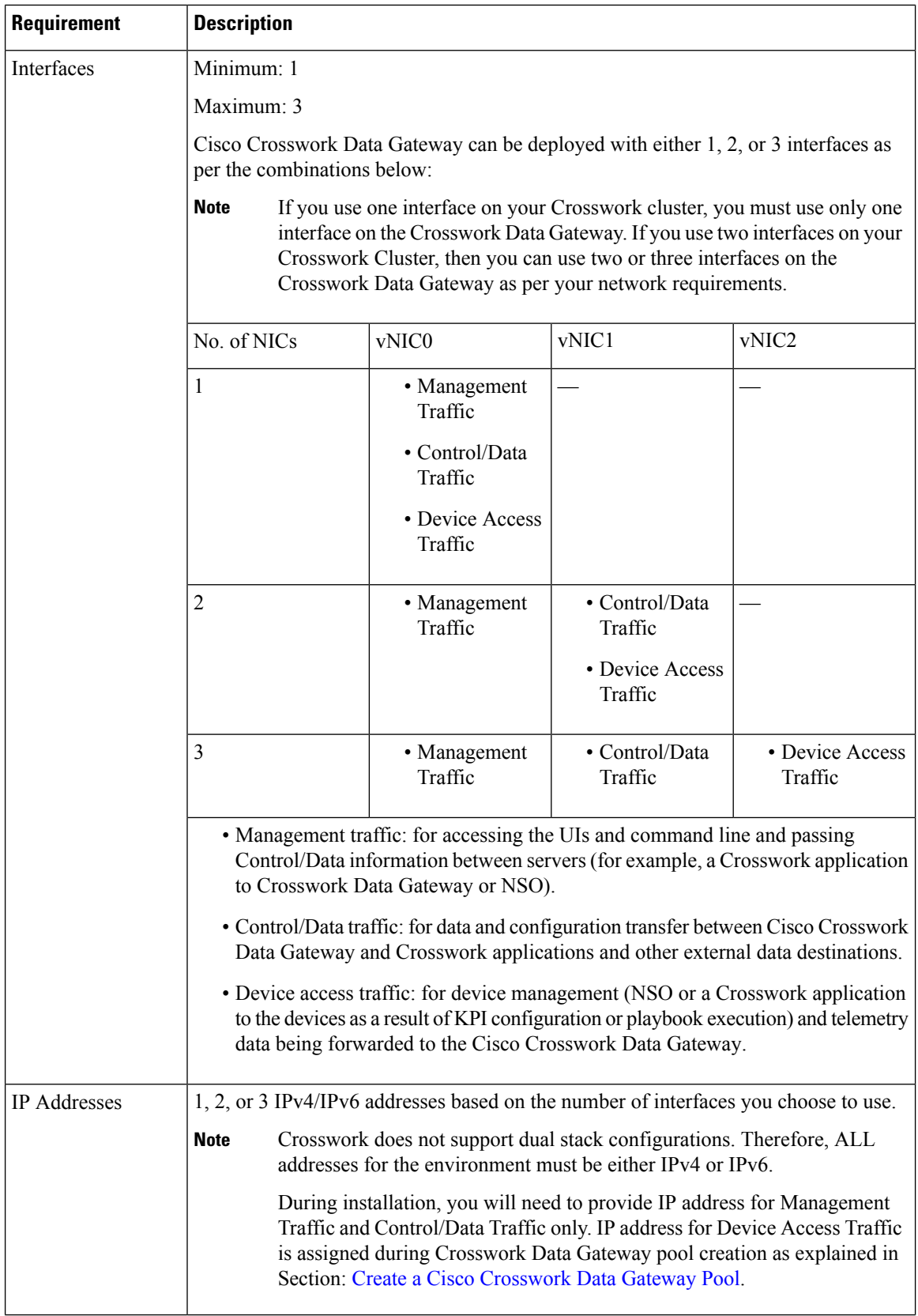

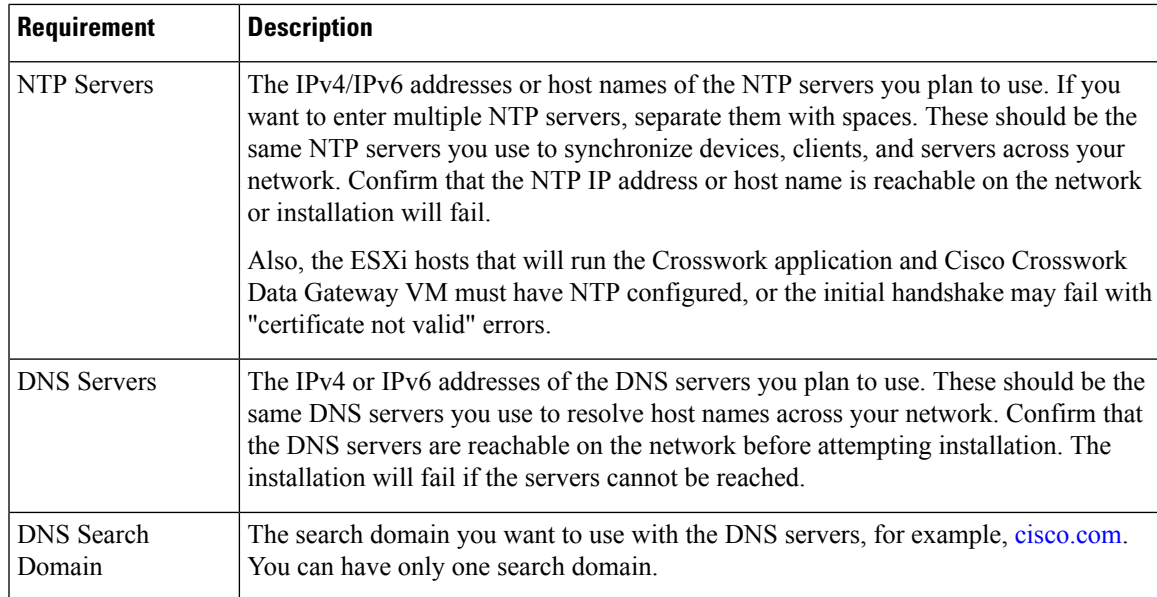

## <span id="page-10-0"></span>**Crosswork Data Gateway Ports Requirements**

The following tables show the minimum set of ports required for Crosswork Data Gateway to operate correctly.

**Note** SCP port can be tuned.

#### **Table 6: Ports to be Opened for Management Traffic**

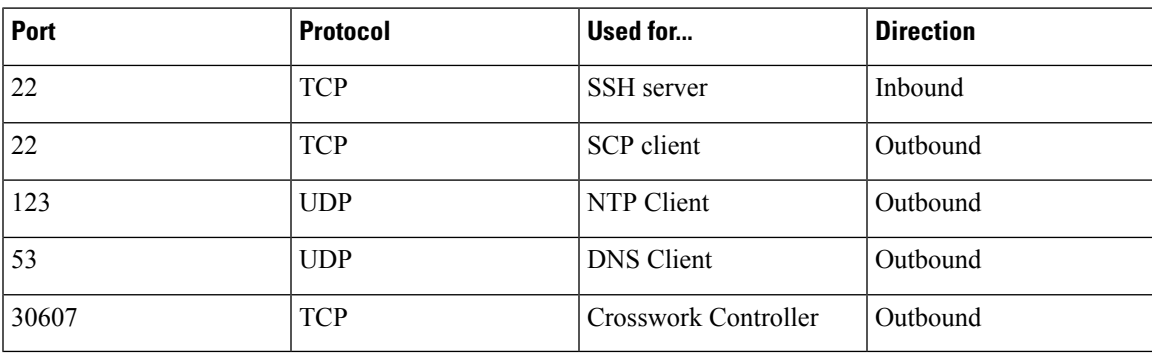

## **Table 7: Ports to be Opened for Device Access Traffic**

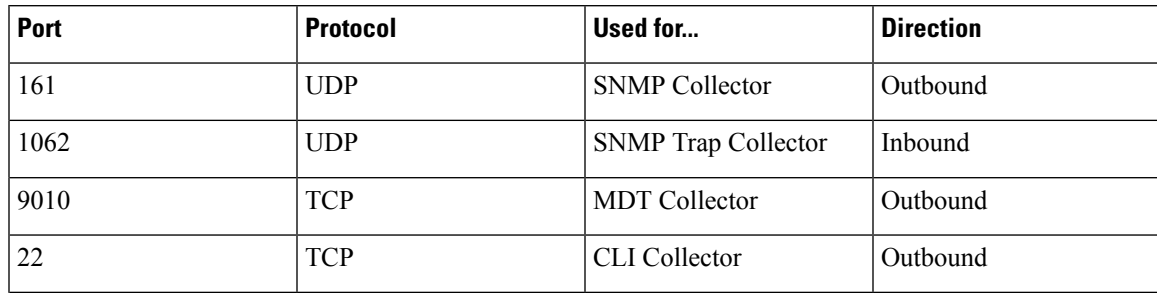

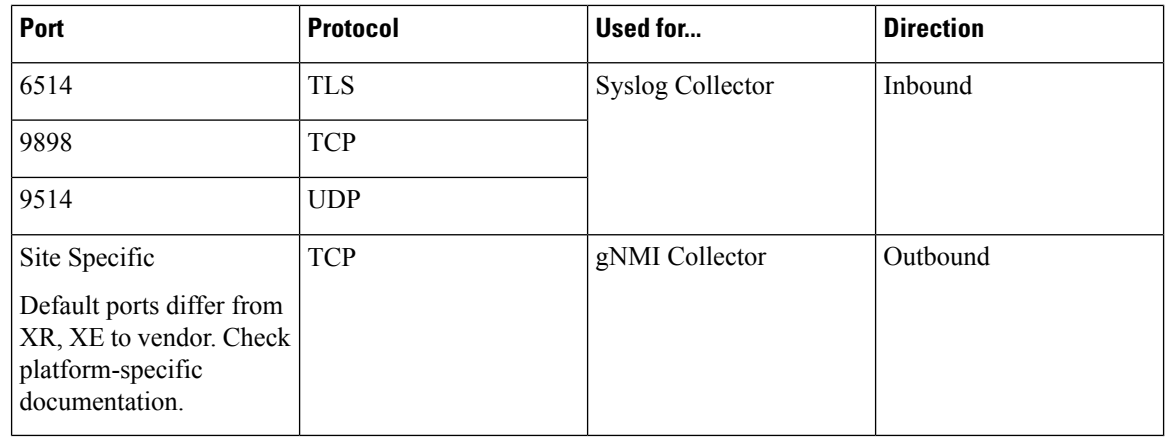

**Table 8: Ports to be Opened for Control/Data Traffic**

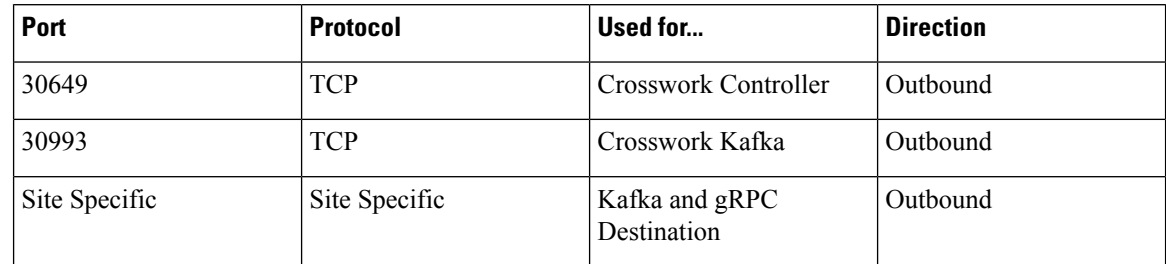

# <span id="page-11-0"></span>**Cisco NSO and NED Requirements**

The requirements in the following table are applicable if you plan to use Cisco Network Services Orchestrator.

#### **Table 9: Cisco NSO and NED requirements**

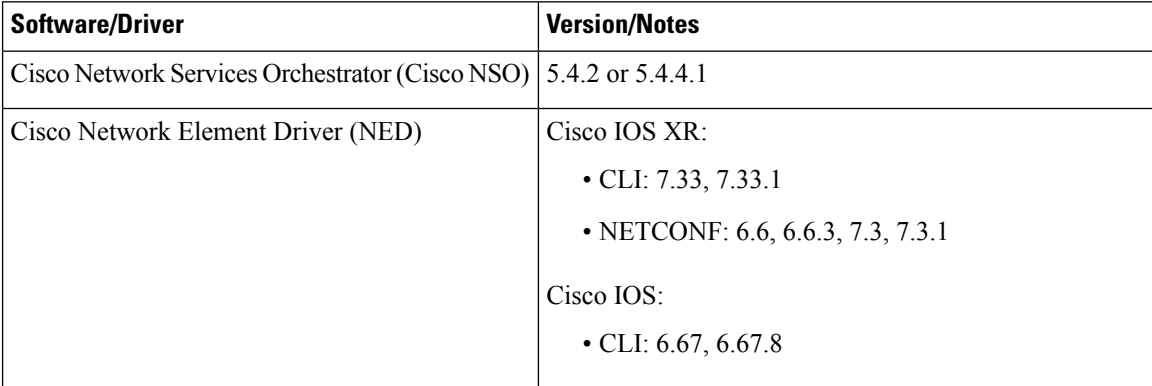

The following table explains the Function Packs (FP) required for the Cisco Crosswork products:

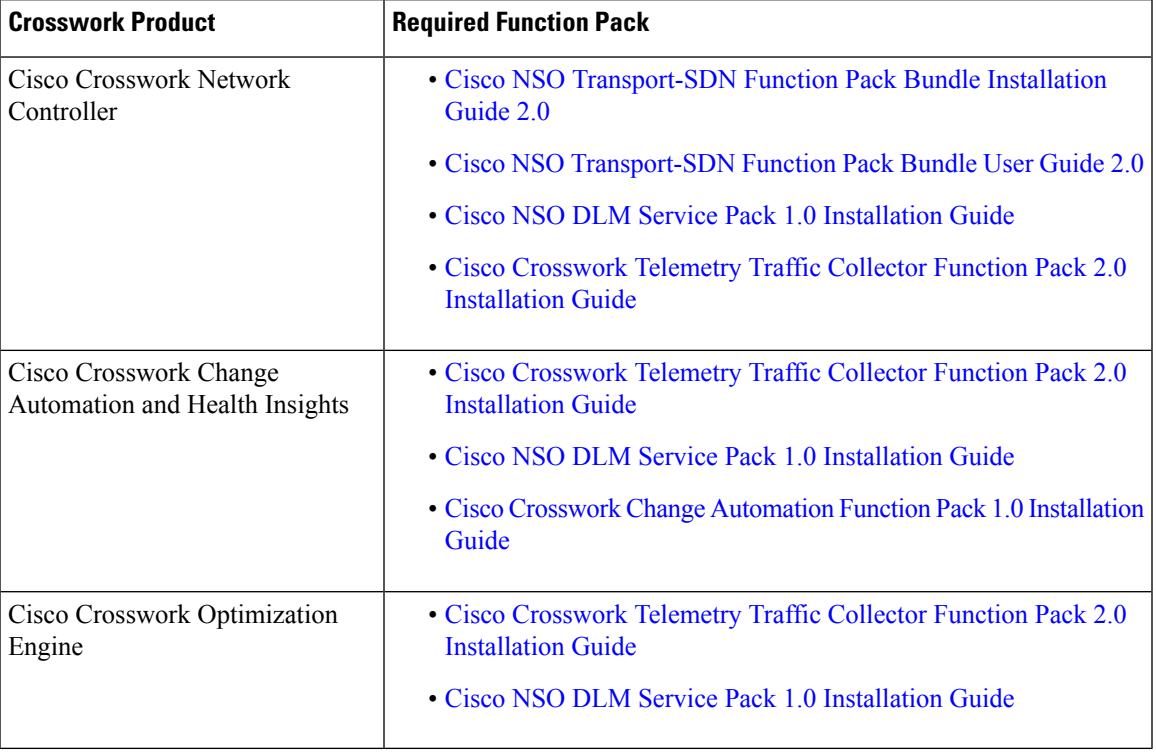

#### **Table 10: List of required Function Packs**

# <span id="page-12-0"></span>**Crosswork Portfolio Dependency matrix**

The table below explains the dependencies for each Crosswork product.

**Table 11: Dependency matrix**

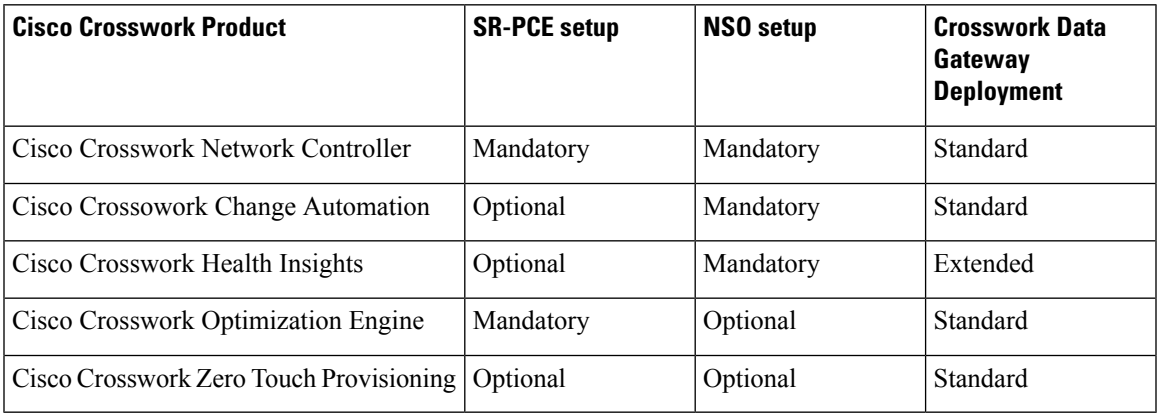

# <span id="page-13-0"></span>**Network Topology Models**

The following figures show the different topology models, and the corresponding network components and connections needed to install and use Cisco Crosswork.

**Figure 1: Cisco Crosswork - 1 NIC Network Topology**

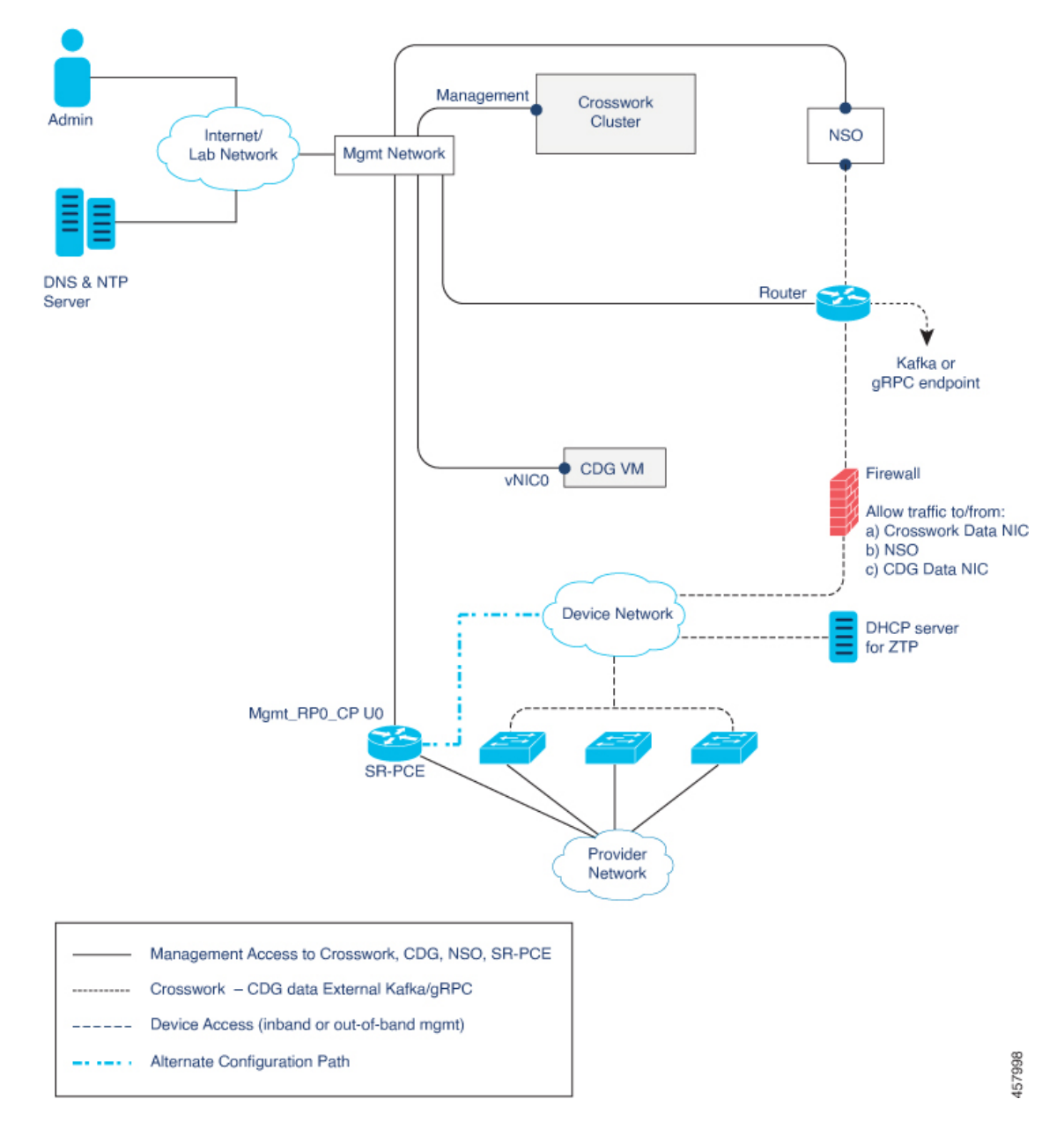

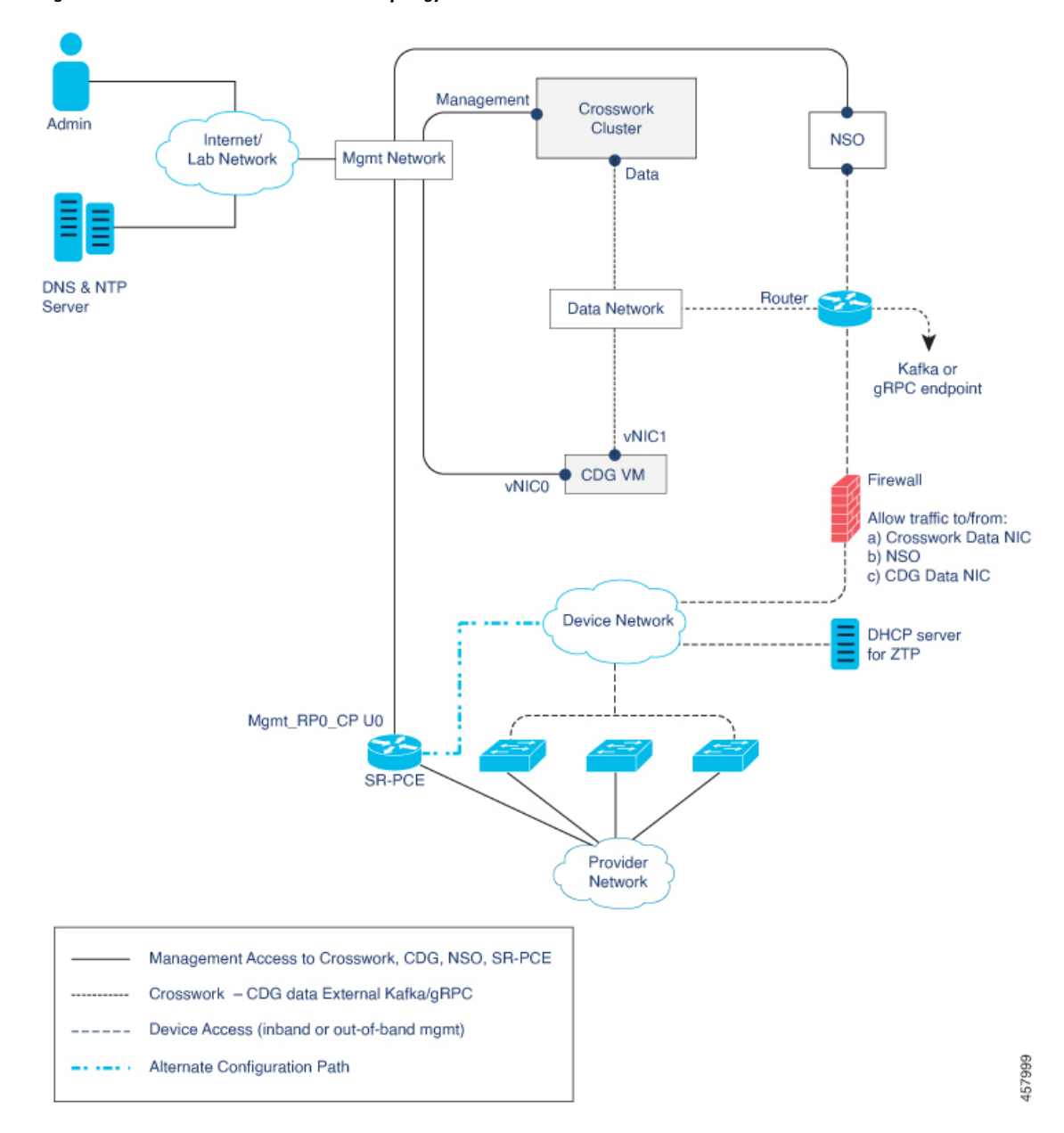

**Figure 2: Cisco Crosswork - 2 NIC Network Topology**

**Installation Requirements**

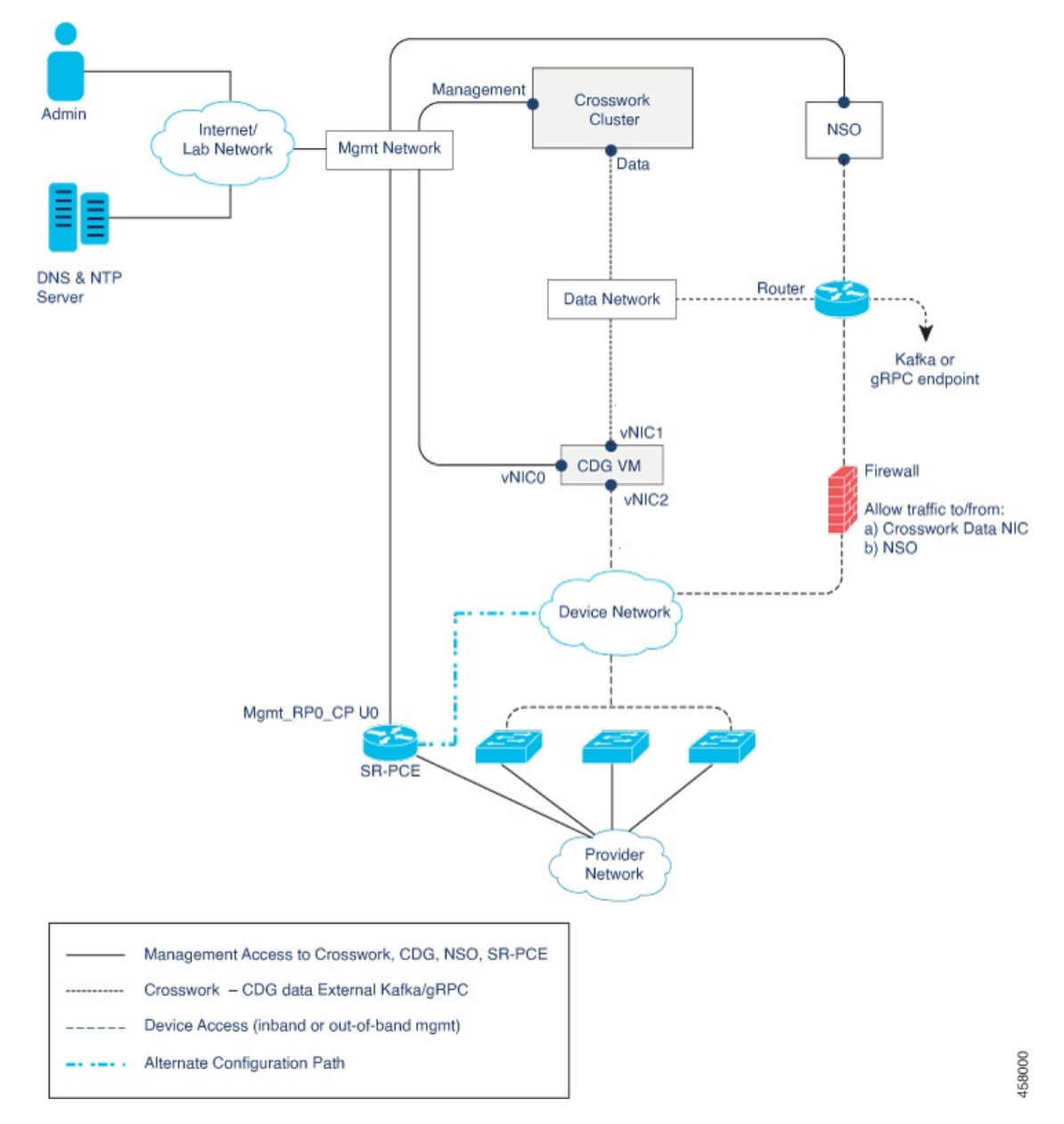

**Figure 3: Cisco Crosswork - 3 NIC Network Topology**

There are three types of traffic flowing between the network components, as explained below:

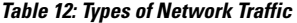

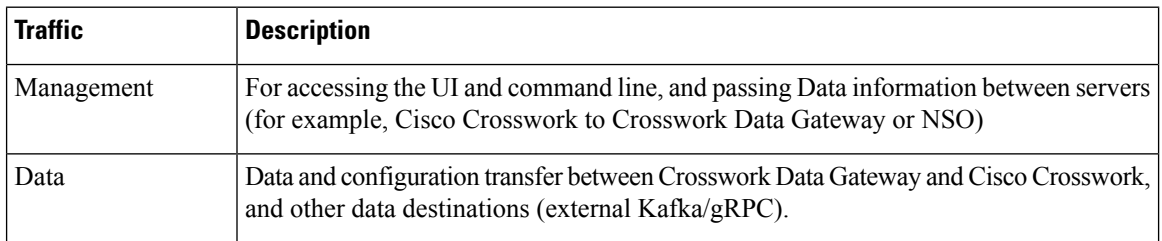

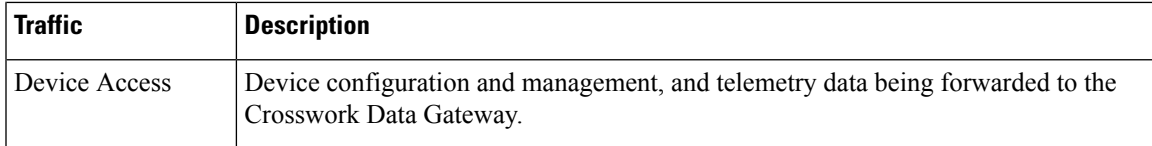

## **Cisco Crosswork Virtual Machine (VM)**

The Cisco Crosswork VM has the following vNIC deployment options:

#### **Table 13: Cisco Crosswork vNIC deployment modes**

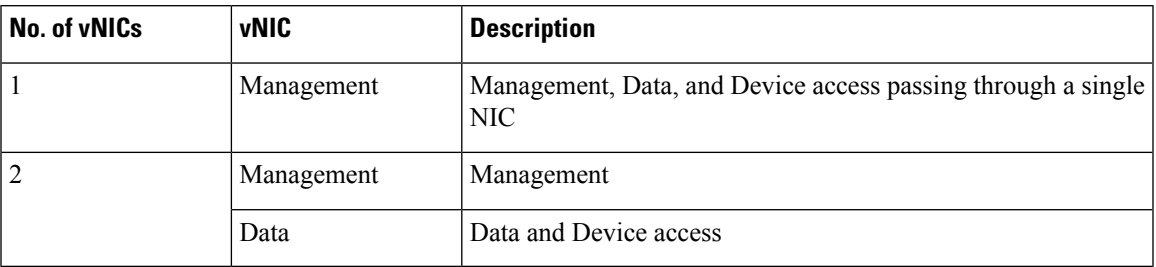

## **Cisco Crosswork Data Gateway VM**

The Cisco Crosswork Data Gateway VM has the following vNIC deployment options:

**Table 14: Cisco Crosswork Data Gateway vNIC deployment modes**

| No. of vNICs   | vNIC              | <b>Description</b>                                                  |
|----------------|-------------------|---------------------------------------------------------------------|
|                | vNIC <sub>0</sub> | Management, Data, and Device access passing through a single<br>NIC |
| $\overline{2}$ | vNIC0             | Management                                                          |
|                | vNIC1             | Data and Device access                                              |
| $\vert$ 3      | vNIC0             | Management                                                          |
|                | vNIC1             | Data                                                                |
|                | vNIC <sub>2</sub> | Device Access                                                       |

#### **Cisco Network Services Orchestrator (NSO) VM**

The NSO VM has the following vNICs:

- Management: Used for Crosswork applications to reach NSO.
- Device Access: Used for NSO to reach devices or NSO Resource Facing Services (RFS).

**Note**

Preference for the number of vNICs can vary from one deployment to another. The number of vNICs can be dependent on the security and traffic isolation needs of the deployment. Crosswork Data Gateway and Crosswork accommodates this variability by introducing a variable number of vNICs.

### **Routed and Device Networks**

Connectivity between the various components should be accomplished via an external routing entity. The figures show various line styles suggesting possible routing domains within the routed network.

- Solid Management routing domain.
- Dotted Data/Control routing domain (information transferred between Cisco Crosswork and Cisco Crosswork Data Gateway, and other data destinations (external Kafka or gRPC)).
- Dashes Device access routing domain (from Cisco Crosswork Data Gateway and NSO).
- Blue dashes Alternate SR-PCE configuration path

The IP/subnet addressing scheme on each of these domains depends on the type of deployment.

Routing between domains is needed for Crosswork and NSO to reach the devices. However, proper firewall rules need to be in place to allow only select sources (for example, Crosswork and NSO) to reach the devices.

On the device network, devices can be reached in-band or using out-of-band management interfaces, depending on the local security policies of each deployment.

#### **SR-PCE Configuration**

A controller supporting Segment Routing Path Computation Element (SR-PCE) is both a device and a Software-Defined Networking (SDN) controller. Some deployments may want to treat an SR-PCE instance as a device, in which case they would need access via the device network. Some deployments may want to treat an SR-PCE instance as an SDN controller and access it on the Management routing domain. Crosswork supports both models. By default, Crosswork will use **eth0** (Management) to access SR-PCE as an SDN controller on the Management domain (shown in the figures). To enable Crosswork access to an SR-PCE instance as a device on the device network (shown as alternate path in the figures): When adding an SR-PCE as a provider, add the Property Key and Property Value as **outgoing-interface** and **eth1** (Data) respectively.

#### **ZTP Requirements**

If you plan to use Zero Touch Provisioning, the device network needs to be equipped with a DHCP server.